# **KARTA KURSU (realizowanego w module specjalności)**

## **ADMINISTRACJA SYSTEMAMI INFORMATYCZNYMI (ASI)**

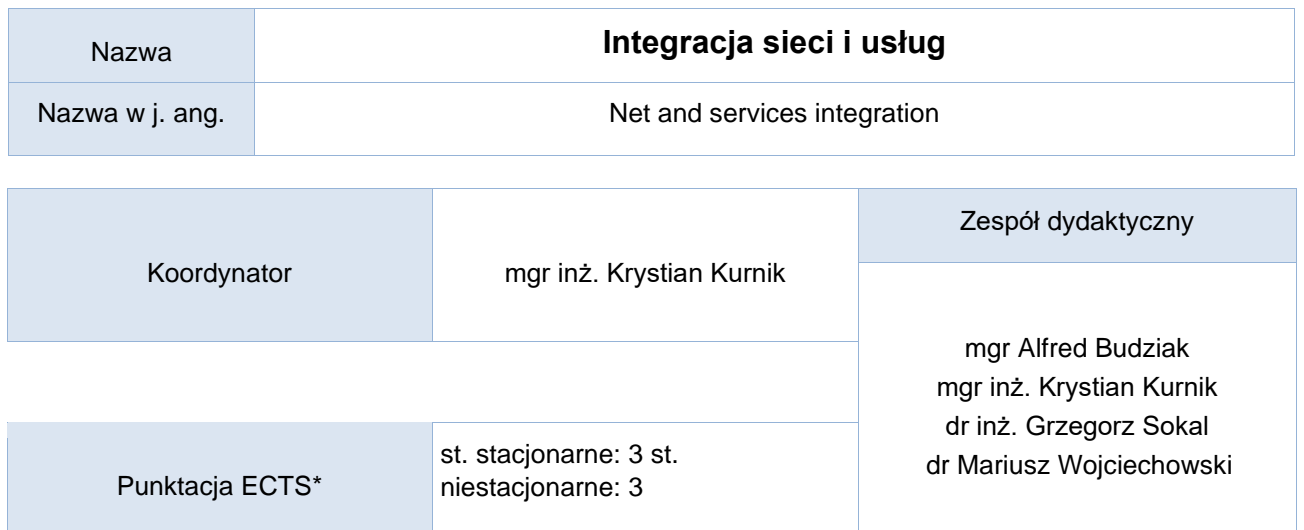

### Opis kursu (cele uczenia się)

Celem kształcenia jest przygotowanie studentów w zakresie pracy w środowisku profesjonalnych urządzeń sieciowych. Założeniem kursu jest skoncentrowanie się na praktycznych ćwiczeniach laboratoryjnych, podczas których studenci będą tworzyć zadane konfiguracje. Kurs jest realizowany w języku polskim.

### Warunki wstępne

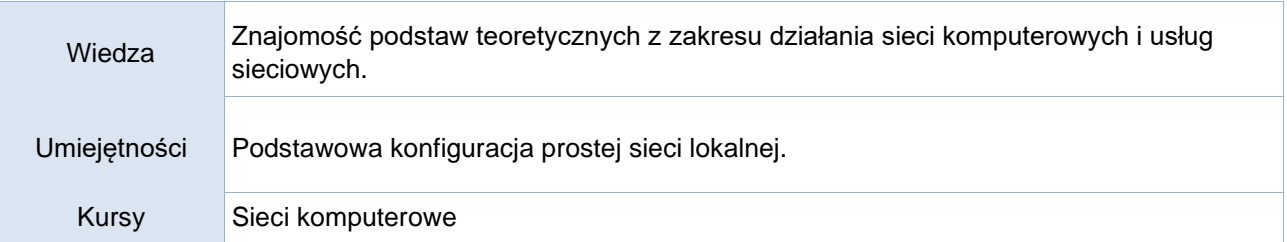

### Efekty uczenia się

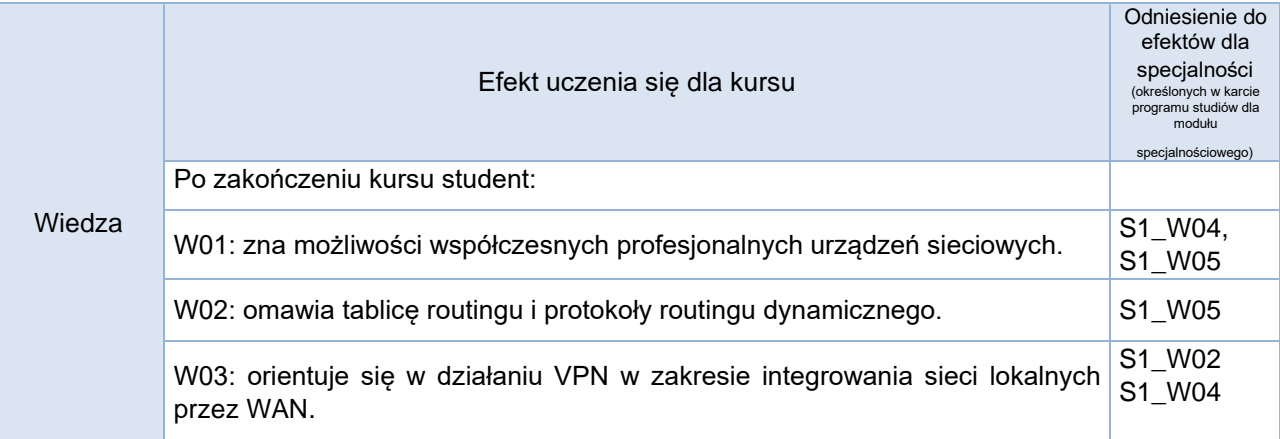

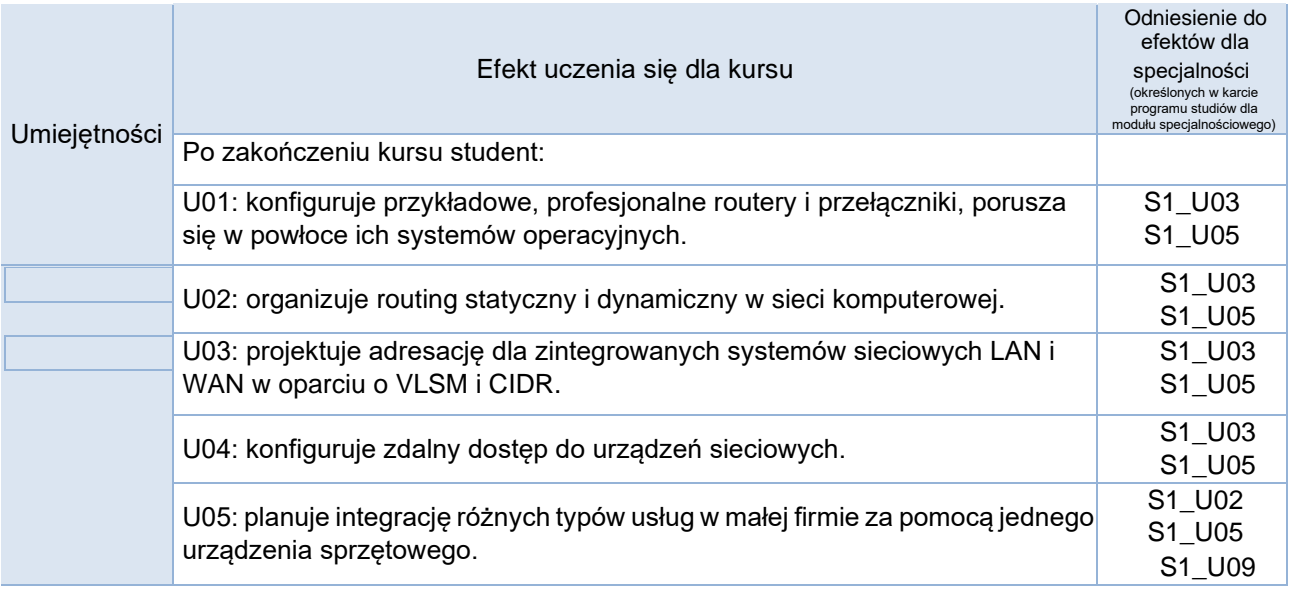

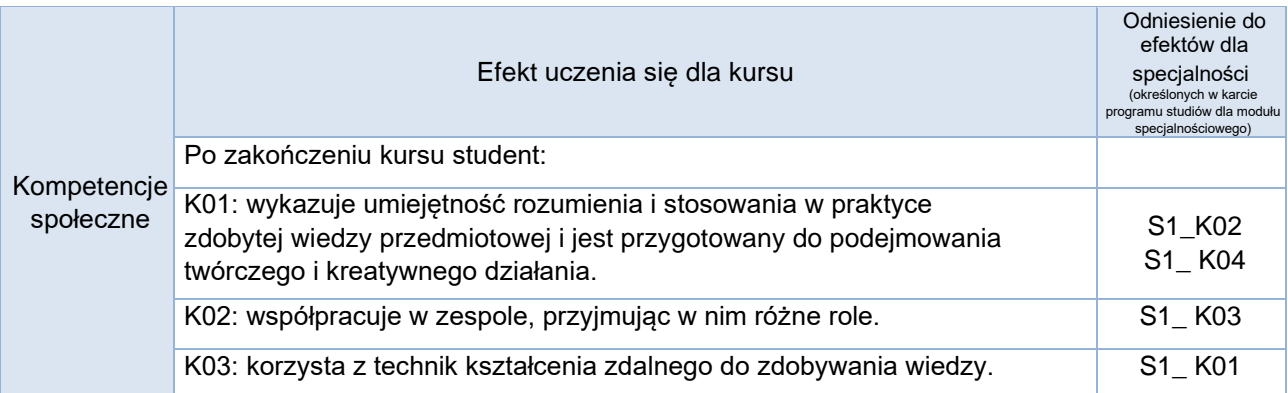

# **Studia stacjonarne**

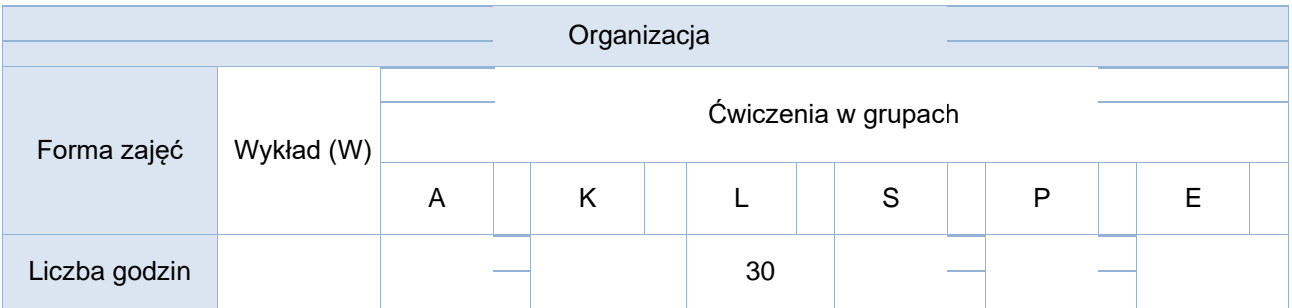

# **Studia niestacjonarne**

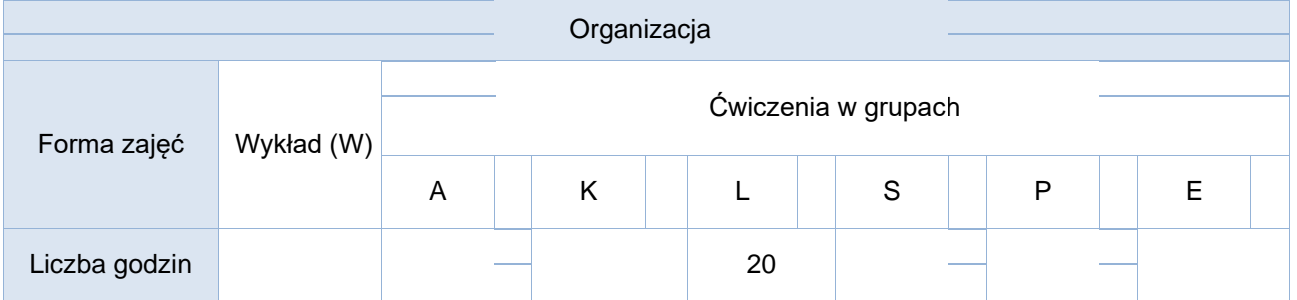

Opis metod prowadzenia zajęć

Podczas pracy laboratoryjnej studenci będą rozwiązywać problemy zadane przez prowadzącego. Na ćwiczeniach na bieżąco weryfikowana będzie wiedza z poprzednich ćwiczeń. Wykłady w formie prezentacji PowerPoint wspomagane platformą netadad.com formy Cisco.

### Formy sprawdzania efektów uczenia się

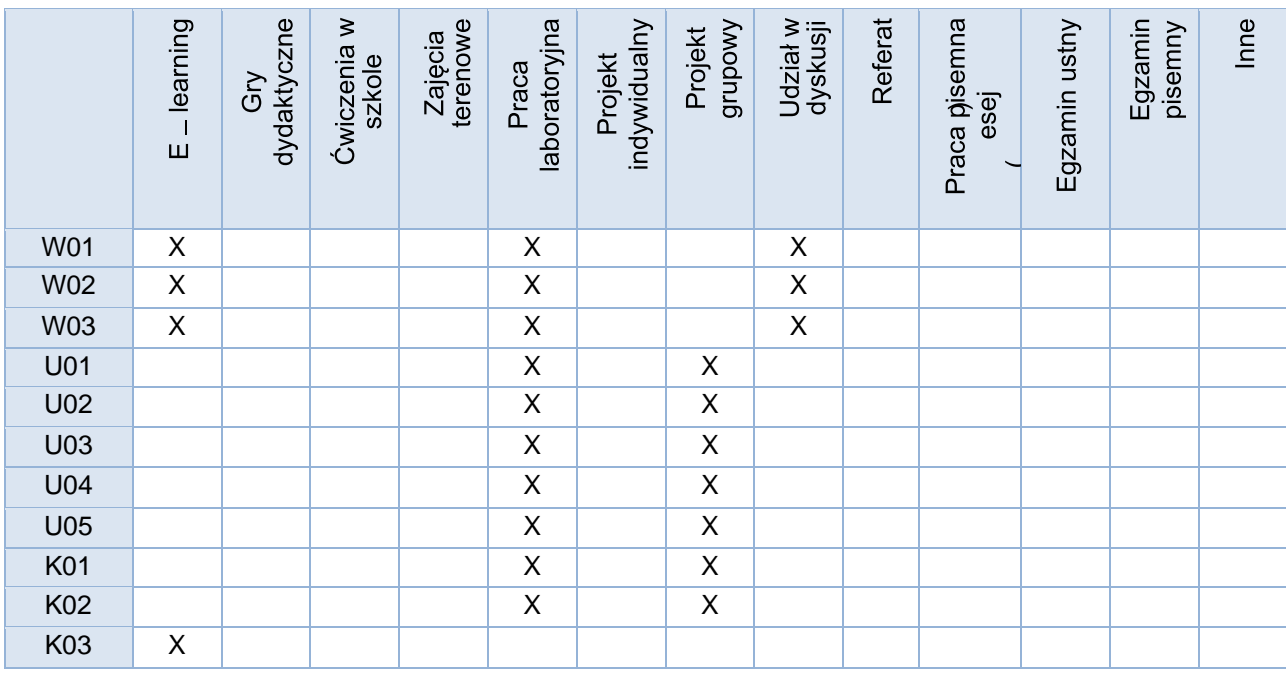

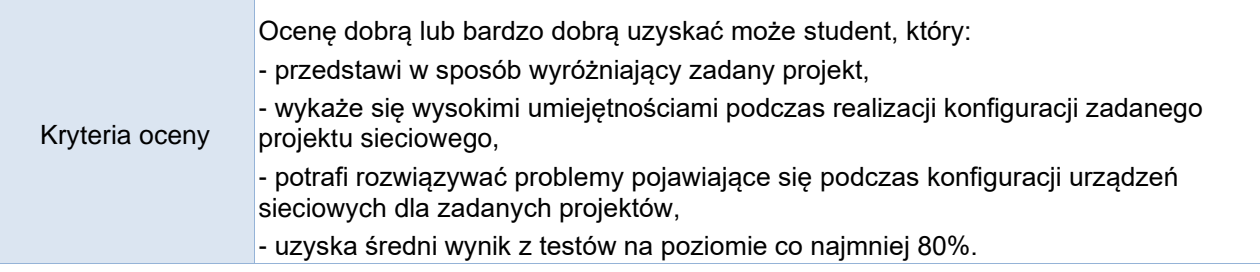

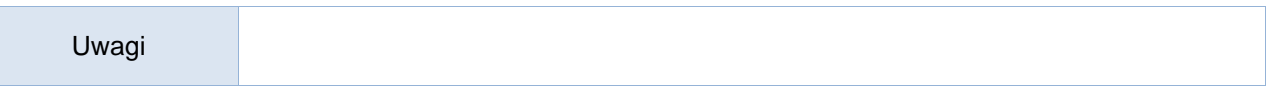

Treści merytoryczne (wykaz tematów)

- 1. Prezentacja możliwości współczesnych profesjonalnych urządzeń sieciowych.
- 2. Zaawansowane metody adresowania logicznego sieci lokalnych: VLSM i CIDR.
- 3. Tablica routingu.
- 4. Routing statyczny.
- 5. Protokoły routingu dynamicznego.
- 6. Protokoły routingu stanu łącza.
- 7. Sposoby zabezpieczania warstwy L2.
- 8. Sprzęt obsługujący różne typy usług w małej firmie.
- 9. Zasady działania telefonii internetowej.

Wykaz literatury podstawowej

- 1. Sieci komputerowe. Biblia; Barrie Sosinsky; Helion 2011;
- 2. W drodze do CCNA. Zadania przygotowujące do egzaminu; Adam Józefiok; Helion 2012;
- 3. W drodze do CCNA. Część II; Adam Józefiok; Helion 2011;
- 4. CCNA 200-125. Zostań administratorem sieci komputerowych Cisco; Adam Józefiok; Helion 2017;
- 5. Praktyczne projekty sieciowe; Paweł Zaręba; Helion 2019;
- 6. 125 sposobów na bezpieczeństwo sieci. Wydanie II; Andrew Lockhart; Helion 2007;

Wykaz literatury uzupełniającej

- 7. "Sieci komputerowe. Kompendium. Wydanie II", K.Krzysiak, Helion 10/2005
- 8. "Akademia sieci Cisco. CCNA Exploration. Semestr 3", Wydawnictwo Naukowe PWN 2008
- 9. "Akademia sieci Cisco. CCNA Exploration. Semestr 4", Wydawnictwo Naukowe PWN 2008
- 10. Cisco CCNA 200-301. Kurs video. Podstawy sieci komputerowych i konfiguracji. Część 1; Adam Józefiok; Videopoint 2020;
- 11. Cisco CCNA 200-301. Kurs video. Administrowanie urządzeniami Cisco. Część 2; Adam Józefiok; Videopoint 2020;

### Bilans godzinowy zgodny z CNPS (Całkowity Nakład Pracy Studenta) - **studia stacjonarne**

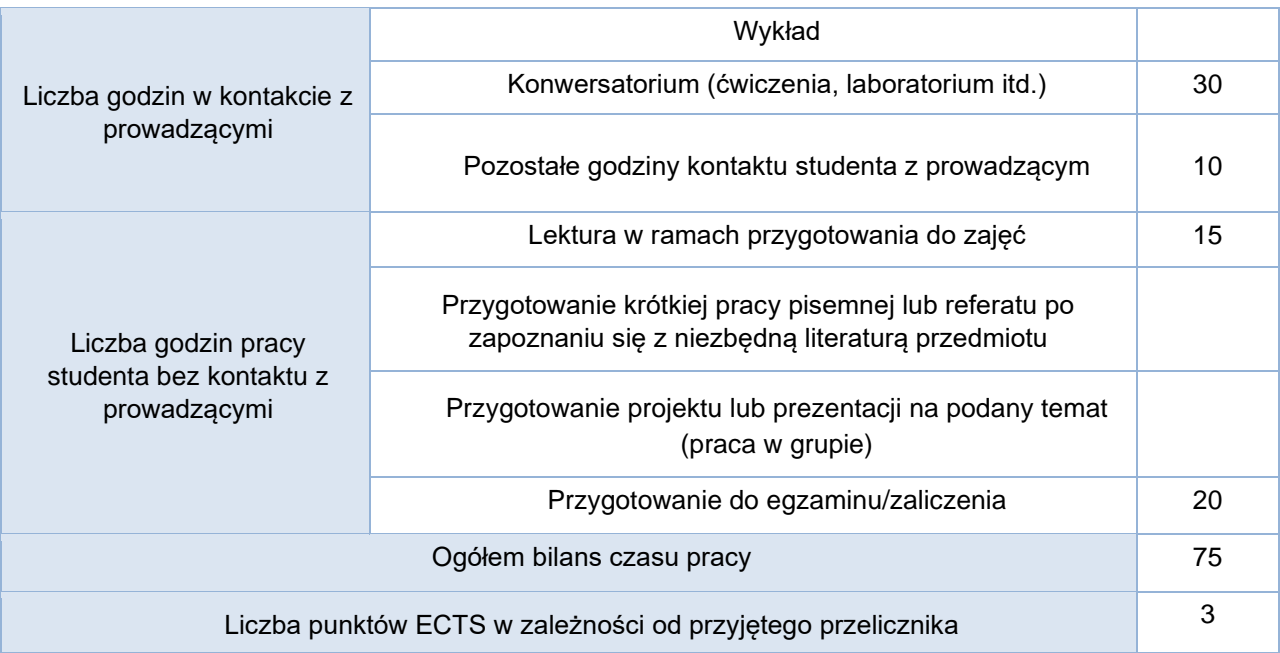

## Bilans godzinowy zgodny z CNPS (Całkowity Nakład Pracy Studenta) - **studia niestacjonarne**

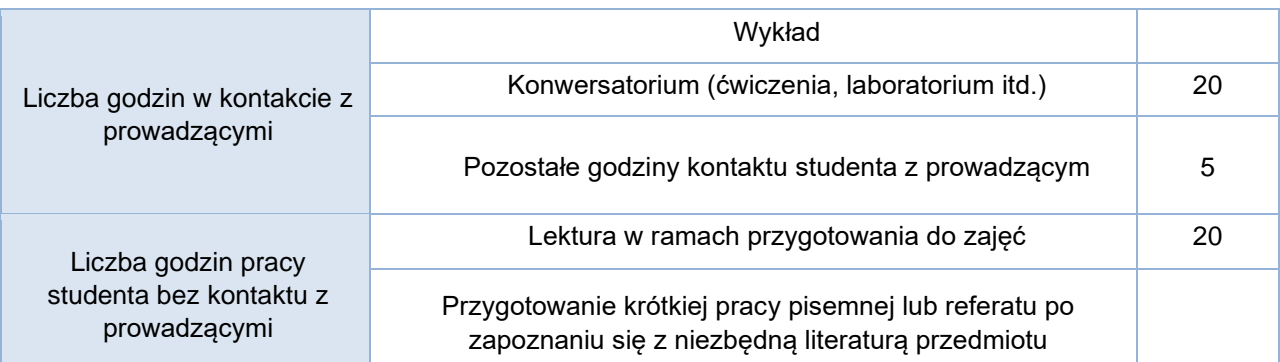

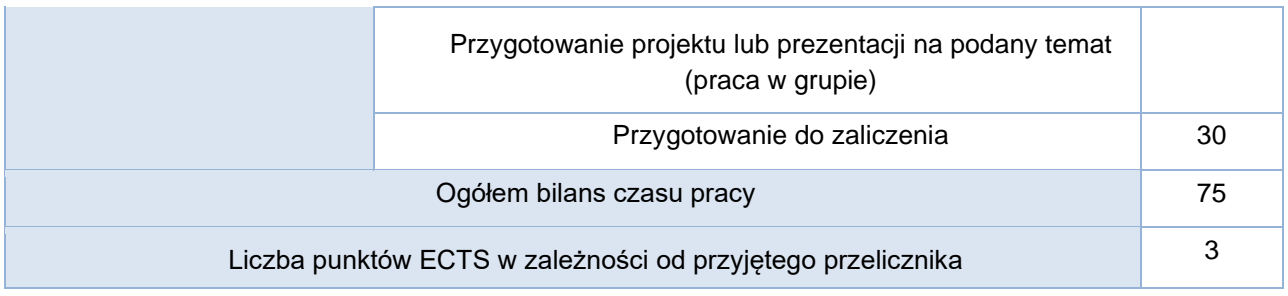